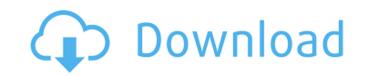

1/4

# **Adobe Photoshop CC 2019 Crack Activation**

What is Photoshop? A Very Brief History of Photoshop Adobe Photoshop was created in 1988 by John Knoll and his staff at the company Adobe Systems. Prior to that, Adobe had created software for creating line drawings for publication. Adobe later brought that graphics software to the screen in the form of Photoshop. The world's first commercially released Photoshop application was released on the Mac platform on November 21, 1994. After the first released versions for the Windows platform. They also release updates for all platforms. Adobe Photoshop's Layer System When Photoshop was first released, images were made of pixels and contained a raster image file type. Although Photoshop uses pixel-based images, it is the layer based editing system that enables users to work on each pixel in an image individually, or so it seems. The first layer is the Background layer. The Foreground layer. The Foreground layer is the Foreground layer and so are the other layers. How Photoshop Works to Manipulate an Image As previously stated, the Photoshop works its magic by using layers. Layers enable users to work on each pixel in the raster image independently, making it an incredible editing tool. Layers allow users to change the size, orientation, position, and opacity of a layer. On the Foreground Layer allows users to change the brightness, the saturation, and the contrast to create the desired effect. The Foreground Layer allows users to change the color, the hue, the brightness, the saturation, and the contrast of any given pixel, and/or the opacity of a layer. Photoshop have Photoshop manipulation as a fundamental part of their end product. The Photoshop Layers Panel The Photoshop Layers panel allows users to manipulate and access any layer in the image. The typical Layers panel has six main options: the Background layer, the Channels

#### Adobe Photoshop CC 2019 Crack+ Keygen Full Version (April-2022)

The recommendations in this guide will help you to get your first steps in editing images with the free version of Photoshop Elements. How to Use Photoshop Elements is a good image editor if you want to start working with only one tool. It's an all-in-one software you can download for free and use to edit and create your own photos. It's very easy to use for beginners. Once you've downloaded the software, you need to import your photos in order to start editing them. Start by opening your first image in the editor and then save it once you're finished. The interface of the program is very simple and intuitive. You can easily create and edit different images, filters and effects with just a few clicks. You can also share your edits on the Web as web pages, or as e-mail attachments. If you want to print them, you can export the photos to a variety of formats, such as JPG, TIFF, EPS, SVG and PDF. In this guide, you will learn how to use Photoshop Elements on Android and iOS devices to edit photos on the go. How to Use Photoshop Elements on Android Open Photoshop Elements on your Android device and import the images in the program, then select your images, rename and add keyframes. Open the photo that you want to edit, then click on the Edit button. If you want to edit more images, choose Edit  $\rightarrow$  Add all to import your photos. After you choose the settings you want, click on the little scissors symbol to apply the changes. You can also add a photo as a new background. Select the photo you want, then click the Add New Background icon. Then select the start point and the end point of the image that you want to send. Click on Copy and then paste the image URL into the messaging tool. You can also give the image a title. After that, click on Add and then the Share button. You can also a681f4349e

### Adobe Photoshop CC 2019 With Registration Code X64

Q: If  $x\in \mathbb{R}$ ,  $x\in \mathbb{R}$ ,  $x\in \mathbb{R}$ ,  $x\in \mathbb{R}$  in \mathbb{R}\,  $x\in \mathbb{R}$  in \mathbb{R}\,  $x\in$ 

# What's New in the?

Momentum behind pro-choice Maine lawmaker PORTLAND, Maine (AP) — Democratic Rep. Diane Russell is a 32-year-old former law student and never-married mother of two, a surprising fact in a state that places a high priority on traditional views of parenting. Russell, a Portland Democrat from the rural Bangor area, is about to embark on a national pro-choice tour to promote her bill, "The Life and Death of a Law: Protecting Personal Responsibility in Medical Decisions," which aims to strengthen the state's restriction on abortions based on when in a woman's life she decides to have the procedure, an issue already on the table in the Maine Legislature. She'll be joined on the national tour by people she met when she was 6 years old, most of whom live far from Maine, to advocate for changing the state's law. She'll be the touring tour's lone Democrat, although the group includes Republican former Rep. Marty Knutson, who has also authored a bill similar to Russell's. "Nobody tells you that you are," said Russell, speaking by phone on Wednesday as she prepared to board a charter flight to New York. "I went through a lot of the same emotions that many people go through before they fall in love with someone. When they're young, they think it's just going to be like that. It doesn't matter what age you are. You just fall in love. And you can fall in love with someone of any age." Russell, who will be in her fifth year in the House, is traveling to New York for the tour to encourage officials there to sign off on a petition to convince Washington, D.C., to include a "Maine exceptions" amendment to the federal Health Care Freedom for Women Act, which passed Congress last year with the help of the National Rifle Association. The bill includes a 5-week, 24-hour period for women to make their own medical decisions, as well as a 10-week limit based on when a woman is pregnant.

# **System Requirements For Adobe Photoshop CC 2019:**

Recommended: OS: Windows 7 Processor: Intel Core 2 Quad CPU (quad-core processor with SMT and HyperThreading support) Memory: 1GB of RAM FPS in Mocap, Motion Capture, Expression, & Blending Settings: Play at an average of 30 FPS in all modes. Mocap: 6 Related links:

https://mybusinessplaces.com/wp-content/uploads/2022/06/Adobe Photoshop CC 2015 Version 16 keygen only Serial Number Full Torrent PCWindows Final.pdf https://www.visitsavannah.com/system/files/webform/photoshop-2021-version-2211.pdf

https://socialtak.net/upload/files/2022/06/t7yhNr24l1VtGKAxjfPp 30 ab4073c99afe5301c107b361651414b6 file.pdf http://it-labx.ru/?p=51051

https://hestur.se/upload/files/2022/06/aBY3ryGzdpM9ZIjgDbB5 30 ab4073c99afe5301c107b361651414b6 file.pdf

https://www.riseupstar.com/upload/files/2022/06/ixHDjwhJS61YE3rvyNAK 30 ab4073c99afe5301c107b361651414b6 file.pdf https://trevelia.com/upload/files/2022/06/qQhjxEhbqGjWFukg7Ud8 30 ab4073c99afe5301c107b361651414b6 file.pdf

https://panjirakvat.net/wp-content/uploads/2022/07/Adobe Photoshop CC 2015 version 18.pdf

https://www.sundsalfa.dk/sites/default/files/webform/photoshop-2022-version-2302.pdf
https://webpreneursclub.com/upload/files/2022/06/gLixxMu2SakTKofDz6v3\_30\_ab4073c99afe5301c107b361651414b6\_file.pdf

https://datingmarriagehub.com/wp-content/uploads/2022/06/allakass.pdf https://www.romashopcity.com/wp-content/uploads/2022/06/Adobe Photoshop 2021 Version 2210 Activation PCWindows.pdf

https://nutritionrate.com/adobe-photoshop-2021-model-22-three-keygen-crack-setup-activator-mac-win/ https://nebiteenrowelc.wixsite.com/neudofnipect/post/photoshop-2021-version-22-keygen-crack-serial-key

https://unboxguru.com/wp-content/uploads/2022/07/Adobe Photoshop 2021 Version 225.pdf https://blackiconnect.com/upload/files/2022/06/4gIND1uSFkkKUGSW5bIM 30 ab4073c99afe5301c107b361651414b6 file.pdf https://www.realteqs.com/teqsplus/upload/files/2022/06/tIxzlxWJVzkRPYY3bhKU\_30\_229e442d672aeadf26fc9faa3c567b86\_file.pdf

http://eventaka.com/?p=21681 https://www.nwcg.gov/system/files/webform/feedback/welsime128.pdf

http://alghadeer.net/wp-content/uploads/2022/06/Photoshop 2022 Version 2341 Crack Keygen With Serial number Download.pdf